## **Designs ideas: How to make personalized Christmas greeting e-Cards**

Christmas Holiday Day is coming and people are preparing their merry **Christmas greetings Cards**. How to email your own digital Xmas photo e-cards to others with greetings? One of the good ideas is to make a funny homemade Christmas greeting e Card with greetings from photos. To create your own funny and animated digital photo e cards for holiday, you need to get electronic image ecard maker.

[Flash Slideshow Maker i](http://flash.dvd-photo-slideshow.com/ver2/examples/index.php)s a free electronic merry Xmas image card maker for users to create their own animated, funny and personalized greeting e-Cards. With this picture card builder, you can create a personalized Flash greetings eCard from digital photos or pictures. The electronic eCard Maker software will help you create a animated, funny and personalized homemade Xmas e cards in easy steps.

Ideas: How to make your own animated digital merry Christmas greeting eCard for holiday at home?

The following tutorial will teach how to make or create your own funny and personalized **homemade** merry Christmas greeting eCards using the digital photo Card Creator program at home. Before you make a digital Xmas greeting eCard for holiday, you need to free download the electronic Card software and install it on your Computer at first.

Now, let's begin to create personalized eCards with templates for Xmas holiday.

- 1. Run the electronic Christmas Flash picture eCard software program on PC.
- 2. Press the "Add" button on the builder to insert your digital pictures for making funny eCard.
- 3. Set the transition effect for eCard. The Flash Card Program offers all kinds of dynamic and

animating effect for you to choose.

• 4. Designs of photos of eCard. To make a funny and personalized digital e Card, you can

design pictures. Please double click one image and there will pop up an "Edit Photo" window in the builder, where you can write your word, add Christmas Artclip or more so as to make your eCards has a very funny and animated effect.

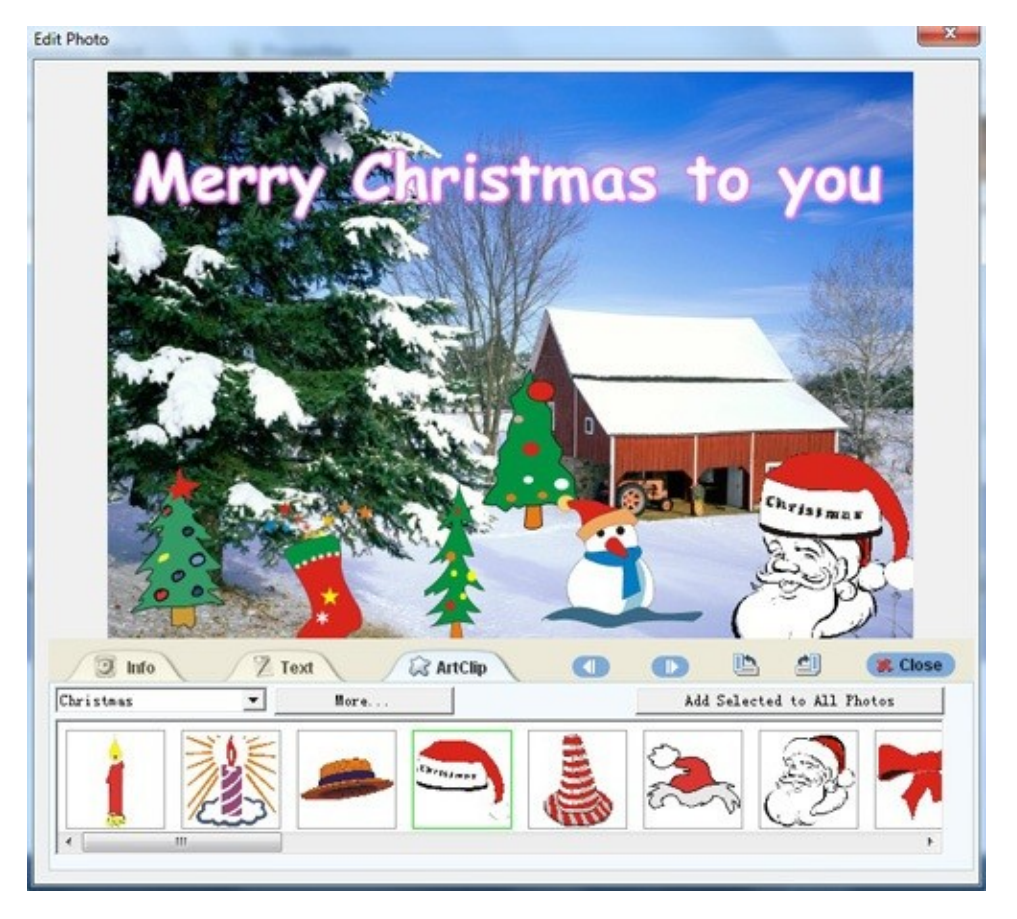

• 5. Choose a funny Flash Christmas template. The builder has two kinds of free template for making electronic Cards. One is Basic template, the other is the advanced template. If you want to email your homemade Xmas eCards to others in SWF Flash format, it is better to pick a basic template. If you want to create custom eCards to print for mail, it is better to choose the advanced templates. The advanced template has more custom settings for the electronic e cards. In order to email my funny merry Christmas greeting e card to others, I choose a Basic template. That is because the basic template will allow you get a simple SWF file for email.

• 6. To design a custom and personalized merry Christmas Card, you can insert your own music. As we know, the audio custom ecards can make people more impressed. Please click the "Add" button on the builder to insert music to your own Card. If you want, you can also insert your favorite music from a CD disc into the electronic e card.

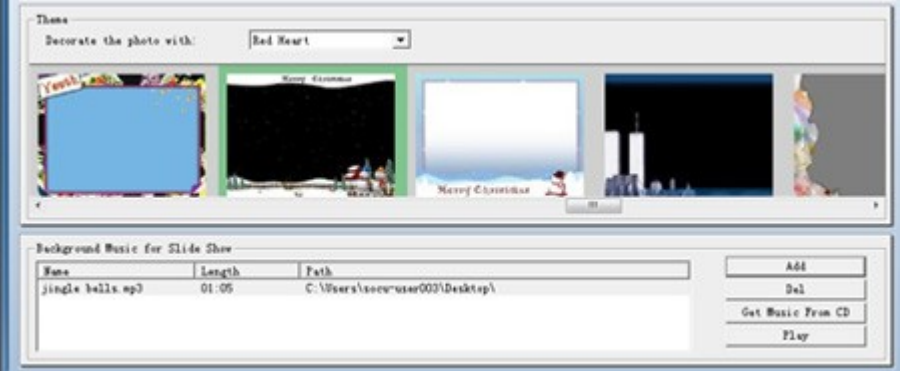

## **How to insert your homemade Xmas greeting eCard in the email?**

To email your Merry Christmas greeting Card to others, you need to get a SWF file. Usually, email allows you to embed a SWF file. Go to the "Publish" window of the maker and select "Create Flash File Only" to publish your animated picture e Card. In a few seconds, you will get your funny and animated Xmas greeting e Card in a SWF file format. How to embed it into your email? The easy way is to insert it as the attachment of email.

Some tags: custom and personalized Cards making at home, holiday Card designs, custom business Cards designs at home, a Printable New Year holiday eCards making designs ideas, designs ideas, homemade designs, making tool ideas